## INTERVENTO PER RENDERE AUTOMATICO L'INVIO DI FAX DA PROGRAMMA (SPOOL)

Al documento presente nello spool attuale che veniva stampato sulla PRTXY (contiene il modulo prefincato):

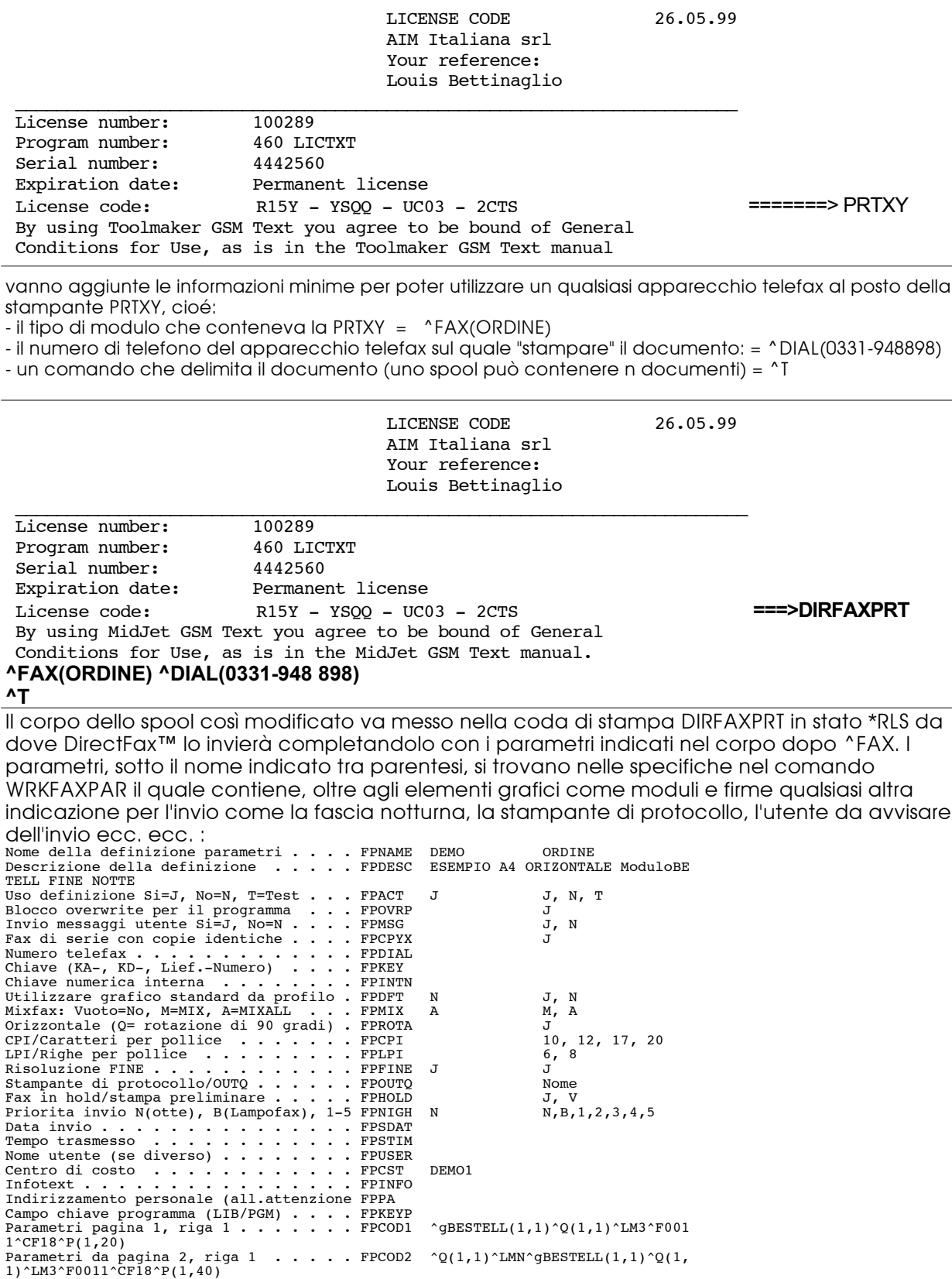

L,